Macromedia Photoshop Free Download \_\_EXCLUSIVE\_\_

Installing Adobe Photoshop and then cracking it is very simple. The first step is to download and install the Adobe Photoshop software on your computer. Then, locate the installation.exe file and run it. Once the installation is complete, you need to locate the patch file and copy it to your computer. The patch file is usually available online, and it is used to unlock the full version of the software. Once the patch file is copied, you need to run it and then follow the instructions on the screen. After the patching process is complete, you have a fully functional version of Adobe Photoshop on your computer. To verify that the software is working correctly, you should check the version number to make sure that the crack was successful. And that's it - you have now successfully installed and cracked Adobe Photoshop!

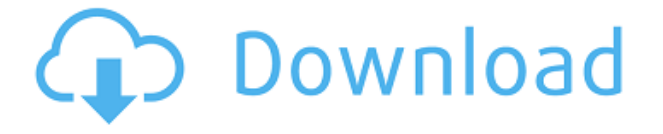

The new version of Adobe Photoshop Elements can only be downloaded for the Windows or Mac platforms; the iPad version is not available, and I guess that is because it is based on the "current" version of Photoshop, not on the latest. On the whole, I can say that I am in love with Elements 5, and after editing a few dozen images and videos, I can happily say that Adobe seems to have addressed all the significant issues in previous versions. From the moment you open the program, you will be greeted with an attractive interface and a selection of the most used tools right away. You can access all of them to the left using the orange gear icon. This also enables you to manage the program fast by navigating to the most frequently used areas with the help of the free Brush tool (a very nifty feature). The only thing that could tear me away from Photoshop is the price, a little over £ 36/\$ 39. Both Windows & Mac versions are available to purchase, while the iPad version is exclusively available from Apple; the only cost is the price of the content that you own from Adobe. However, it probably won't cost more than a coffee, if not much less. I hope that you will like Elements 5 as much as I did. In the end, it never hurts to have a slightly outdated version in the backup of your program; you never know when you might find a wonderful tool, but the price is going to be a little more than if you use a stronger product. I asked some people who used Elements 5 for about a year now how they like it. One of them was adamant about having a simple program that works properly. "It is doing exactly what I want," she said, "and I do not have to do a lot of complicated settings." I agree with her that the role of a photographic program actually is simplified to providing you with the tools you want to use. If you are willing to sit through some basic tutorials and struggle with the program, you will learn all you need to know in no time, especially if you spend some time on the forums and the Adobe website. Tessellating the images is a task I left to Photoshop, and to me, they behave very strangely, but still look very realistic.

## **Adobe Photoshop 2022 (Version 23.4.1) Download Serial Number Full Torrent**

## **Torrent [32|64bit] 2023**

In the latest version of Photoshop, you will see that the standard color selection tool is pretty different in terms of functionality compared to previous versions. We wanted to provide you with a tool that was much easier to use and created editing and color controls that were easier to see. The new color selection tool has also been made more intuitive, smaller and bold so that it's easy to find and use. If you find that you need more control when you're creating your photo editing projects then you can introduce new PhotoLens Professional 10 and Color Look Up libraries to Photoshop CC and the web. Make sure to check out the latest guide here We're committed to accessibility and usability, and so we've created a new way to make our learning process much easier. Instead of learning through writing by hand, you can now get help in the form of a live tutor. We've refined our tutoring process to make it easier for you to find topics by reading similar topics to what you're currently researching. The new system also provides you a live feed throughout your tutorial so you know when it's time to ask a question. Tool Paths are your best friend! A tool path is essentially a graphic pathway that you draw allowing you to create brush effects, masks, and pen strokes. Once you make the tool path, you can then use the coordinates of it, and when it is filled in, it creates the graphics path that you see on the canvas when you use your tools. These tool paths are rather straight forward, but a few things to keep in mind: first, when creating a new tool path, make sure to create it from the current layer. Second, remember that you cannot add any transparency to the start or the end of the graphic path. Lastly, if using a path in a mask or brush, it will only display whenever there is transparency in the file. 933d7f57e6

## **Adobe Photoshop 2022 (Version 23.4.1) Download free Crack Torrent (Activation Code) WIN + MAC {{ NEw }} 2023**

Clipplane's tutorial, thanks to Photoshop's support for image sequences, provides a way to clip out parts of an image and crop it and create a mask that you can copy and paste into another image. This makes it possible to use an image as a background with an existing image. First, you'll work with the Clip Layers and the Pen tools, then you'll work with the Clone Stamp tool. Finally, you'll add a mask to the image layer. Though there are many ways to clip an image in Photoshop, the Clip Layers tool is the most flexible. With the Clip Layers tool, you're able to select the entire image in the tool window, or you can set a box around the area you want to clip. Once you're at your desired setting, click the red outline of the selection to finish the selection. You've now created a clip layer. To add text to an image, you must first paste it into the canvas. Paste it with CTRL, CMD, or  $\#+V$ keyboard shortcuts. After it's pasted, you can add text. There are several ways to edit text in Photoshop. You can use the powerful selection tools to select and delete the text. There are more advanced features to select and move the text. Sometime the basics just aren't enough. To add geometric objects to images, you may need to draw using one of the tools in Photoshop. The Pen tool lets you draw geometric shapes with a number of options to customize the shapes. You can also use the Shape tool to create basic shapes. Other new features in Adobe Photoshop and Photoshop Elements include transitions, retouching and stabilization tools, a new RAW Editor, a wide dynamic range mask tool, support for the Wide Color gamut, and Bitmunk Chanel for UX improvement.

adobe photoshop cs 8.0 free download for windows 7 64 bit adobe photoshop cs 8.0 free download full version for windows 7 photoshop 8 download for windows 7 photoshop 7.0 free download for windows 7 filehippo photoshop 7.0 download for windows 7 filehippo photoshop 7.1 free download for windows 7 photoshop 7 download for windows 7 photoshop 7 free download for windows 10 adobe photoshop 5.0 free download full version for windows 7 free download photoshop cs5 for windows 7

In addition to these breakthroughs, Photoshop Elements 2019.1 for macOS introduces a faster, more intuitive launch menu, and an integrated dark mode option for multiple workspace modes, including Slate, Grayscale, and Classic. This is the latest release of Elements, which has evolved from a consumer-focused photo-editing app to a workflow-focused workhorse for creative professionals. One of the most exciting features for professional users is the Lookup Table palette. The Lookup Table palette lets users transform their files and track their changes almost instantaneously by copypasting a customized table. This helps users avoid scrolling between tools and monitors so they can focus on getting the perfect look. To quickly produce a new Lookup Table, simply paste a table in the destination image, right-click on it and choose Make Lookup Table. The Lookup Table palette is available to both profile and non-profile users and is available in the new UI in Photoshop, as well as in the Lookup Tables palette in the 2019.1 release of Photoshop Elements for macOS. Adobe Animate CC 2019.1 includes major improvements to its Shape tool. Shape Tools places a basic path directly over your image, then lets you easily edit the shape of the path, whether it's a simple line or a complex shape full of complex paths. With this tool, users can quickly create shapes for elements of a logo, frame elements—including corners, shapes for letters, typography, or intricate patterns.

Adobe Photoshop is a raster graphics editor that can be used to create and edit both raster and vector graphics. It can be used to create, edit, and enhance images for print media, web sites, desktop publishing projects, and motion graphics. DirectX is the digital imaging industry standard API for the developer model: Graphics APIs by Microsoft. With DirectX, developers are no longer required to use a GDI or Bitmap to create high-quality graphics into a Windows Operating System. What is DirectX?

DirectX is a graphics API that is designed to provide graphics applications with a simple set of lowlevel interface functions and is commonly used to create games and multimedia applications. Wyse is a series of graphics tablets and tablet PCs designed and manufactured by Wacom. Wacom has been in the graphics tablet industry for over 20 years. The company produces graphics tablets in a variety of sizes and technologies that include the art, design, illustration, medical and engineering market. Wacom offers a wide variety of software for graphic artists. Wacom has peripherals for both consumer desktop and professional use. Its line of products are designed to provide artists with innovative technology and easy-to-use tools. Wacom is a company that virtually everyone in the graphics world. Wacom Co. Ltd. is a computer graphics technology company behind the industry standard Wacom graphics tablets. They hold the number two position in the rotary tablet market as the number one supplier of graphic tablets.

<https://techplanet.today/post/metin2-switch-bot-hot-download-padmak-v2-beta> <https://techplanet.today/post/grid-2-ali213-crack-better> <https://techplanet.today/post/mahatma-gandhi-full-movie-download-hot> <https://techplanet.today/post/serial-number-cities-xl-2012-keygen-link> <https://techplanet.today/post/shaders-pack-models-pack-f0r-artlantis-studio> <https://techplanet.today/post/download-bangalore-days-movie-torrent-top>

Some of you might really like the program, but others may get bored with the program after using it for a long time because there are so few features and tools in it. If you are one of such groups then you should immediately switch to the next version of the program because it will provide the new features to you. The best tool in Photoshop is only the one you have used. This tool is available in every version of Photoshop, so you should not find any tool is not there in Photoshop. Icon tools: There are 13 icon tools in the current version of Photoshop, and these tools can be used to convert images into icons. Moreover, you can use them to create icons at different levels of perfection and flexibility. All kinds of icons are there. You can also add or modify icon tool presets. Latest Photoshop has a collection of preset icon tools which are very easy to use. These are very helpful for the beginner. Moreover, you can now adjust the color gradations of these tools. These tools save a ton of time. You no longer need to crop and merge each icon separately, and it will be all you need to create an icon set in Photoshop from now on. Image wrap: Photoshop has an image wrap tool that helps you to edit images with different widths and heights without crop and resizing. You can add different background images and videos to the images as well as move them. You can easily make adjustments to these images in any way that you want using the refinement tools. Image adjustment tools: You can now edit your images with the help of the sharpness, contrast, exposure, and brightness tools. Moreover, you can change the transparency of images as well as work with paintings together with the selection tools. You can easily fix those images that are not giving you the desired results.

Lost skills and new tools are two completely different things. But that's how the Adobe Creative Cloud collection works: if you can't remember which button did what, you can always visit the Help section to refresh your memory. You may even find a handy tip that can give you an edge in your next project. Our Photoshop CS6 for Creative Cloud subscribers receive not only outstanding postproduction tools, but also an ever expanding selection of stock content that make them competitive on the global market. Find out more here: Even if you have Photoshop CS5 and have taken advantage of what the Creative Cloud can give you, it doesn't hurt to familiarize yourself with the essentials of the new tools available. You can check out this overview to see how to install as well as how to use the new features: Yes, the great photoshop expert editor on Envato Tuts+, Will Sims have created this hands on tutorial for those who are looking to learn the Photoshop CS6 features and share it with your friends. All the Photoshop CS6 tools in one convenient, easy-to-follow tutorial. Just check out the video and download for Photoshop CS6 below: There are Photoshop 2020 features available for download on Adobe's site: you can create templates and use the new animation features, from retargets to planning to drawing your own. In this release, Adobe has refined focus and retargeting tools; it has a new action framework and a new process for preparing documents for retargeting.